## **Ru:gl-Grundeinstellungen**

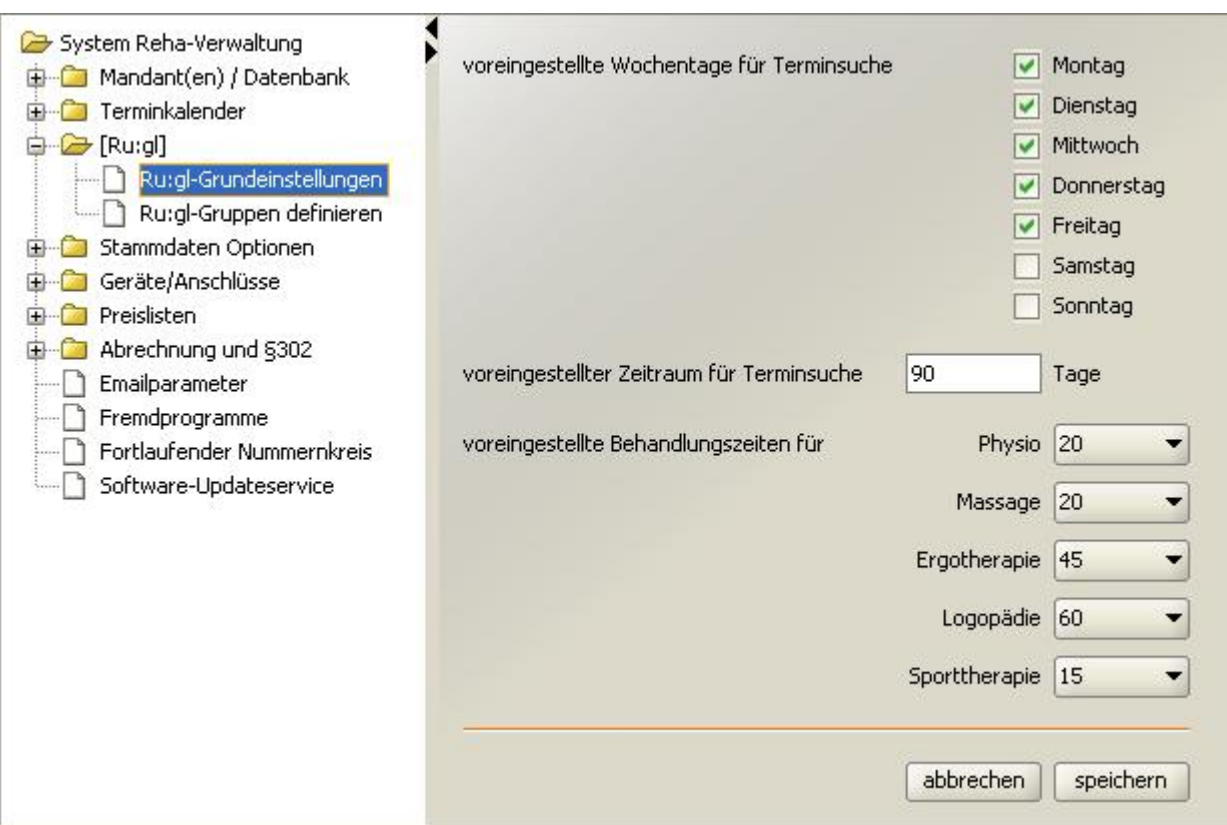

Mit der Terminsuche "Rugl" lassen sich freie Termine mit verschiedenen Kriterien suchen, die Sie natürlich bei jeder Suche variieren können. Um dabei Zeit zu sparen, können Sie auf dieser Seite gängige Voreinstellungen festlegen:

- An welchen Wochentagen soll gesucht werden?
- Für welchen Zeitraum (x Tage in der Zukunft)?
- Wie lange dauern die Termine in den einzelnen Sparten?

## From: <https://www.thera-pi-software.de/dokuwiki/>- **Thera-π Wiki**

Permanent link: **[https://www.thera-pi-software.de/dokuwiki/doku.php?id=start:systeminit:rugl\\_grundeinstellungen](https://www.thera-pi-software.de/dokuwiki/doku.php?id=start:systeminit:rugl_grundeinstellungen)**

Last update: **2023/01/24 13:56**

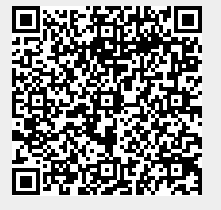